## Catalyst & Moo Hopefully Help Tips

Kennedy Clark Austin.pm - 140722

## Agenda

- Catalyst
  - Controllers
  - $\circ$  Models
  - $\circ$  Views
  - Miscellaneous
- Moo

(time permitting)

- What is it
- Common usage patterns
- General tips

Kennedy Clark Vienna, Virginia kclark@kennedyclark.com

# Catalyst

## Controllers

## **Catalyst Controllers**

- Quick review MVC:
  - Controllers receive requests
  - Gets data from your Model
  - Lets a <u>View</u> render it to send back to the browser

#### • Example Controller Action:

```
package MyApp::Controller::Users;  # Some Controller class
sub view :Path('/users/view') {  # Config dispatch logic
my ($self, $c) = @_;  # Get $self & cat context
$c->stash(  # Stash is per-request
users => [ $c->model('DB::User')->all ], # Get data from Model
template => 'users/view.tt',  # Specify View template
);
```

### **Controllers - Use Chaining:**

```
package MyApp::Controller::Users;
sub base :Chained('/') :PathPart('users') :CaptureArgs(0) {
  # Check auth here
}
sub viewall :Chained('base') :PathPart('view') :Args(0) {
                                                     An endpoint
  # Show list of all users
}
sub get_user :Chained('base') :PathPart('') :CaptureArgs(1) {
  my ($self, $c, $user id) = @ ;
  $c->stash( user obj => $c->model('DB::User')->find($user id) );
}
sub view_user :Chained('get_user') :PathPart('view') :Args(0) {
  # Display details on the single user here using user_obj already in stash
}
sub edit_user :Chained('get_user') :PathPart('edit') :Args(0) {
  # Edit details on the single user here using user obj already in stash
}
```

#### **Controllers - Use Chaining:**

• View from dev server debug output:

\$ perl script/myapp\_server -rd

```
[debug] Loaded Chained actions:
                                    _____
 Path Spec
                                   | Private
                                   /users/base (0)
 /users/view
                                   | => /users/viewall
 /users/*/view
                                   /users/base (0)
                                   | -> /users/get_user (1)
                                   | => /users/view_user
 /users/*/edit
                                    /users/base (0)
                                   | -> /users/get_user (1)
                                    => /users/edit user
```

### **Controllers - Configuration:**

#### • myapp.yml:

\$ cat myapp.yml

#### • Note: Can access like this, but don't:

\$c->config->{Controller::Users}->{corp\_hr\_api\_url}
\$c->config->{Controller::Users}->{corp\_hr\_api\_token}

MyApp->config->{Controller::Users}->{corp\_hr\_api\_url}
MyApp->config->{Controller::Users}->{corp\_hr\_api\_token}

#### **Controllers - Configuration:**

#### MyApp::Controller::Users

```
package MyApp::Controller::Users;
use Moose;
use namespace::autoclean;
BEGIN {extends 'Catalyst::Controller'; } # Boilerplate down to here
has corp hr api url => (
                                        # Add attributes via normal Moose
  is => 'ro',
  required => 1,
  isa => 'Str',
);
has corp_hr_api_token => (
  is => 'ro',
  required => 1,
  isa => '<u>Str'</u>,
);
```

#### **Controllers - Configuration:**

• To use a variable in controller action

\$c->log->debug( "Using HR API URL: " . \$self->corp\_hr\_api\_url );

#### • If you forget to define a variable:

\$ perl script/myapp\_server.pl -r Couldn't instantiate component "MyApp::Controller::Users", "Attribute (corp\_hr\_api\_token) is required at (eval 1095)[(eval 1094) [/home/kclark/perl5/lib/perl5/Eval/Closure.pm:123]:3] line 39. MyApp::Controller::Users::new('MyApp::Controller::Users', 'MyApp', 'HASH (0xa8c6a78)') called at /home/kclark/perl5/lib/perl5/Catalyst/Component.pm line 110

• • •

## Models

### **Catalyst Models**

- Represent "data" and business logic for your application
  - Many types:
    - Database
    - Files
    - Web Service (e.g., RESTful API client)
- Goal:
  - "Thin" controllers
  - "Fat" (or at least "Smart") models

### Use Catalyst::Model::Adaptor

- Build your model to function \*outside\* Catalyst
  - Including tests!
  - Just a set of classes
  - Consider Moo (stay tuned)

• Then use Catalyst::Model::Adaptor to create a single "glue class" in MyApp::Model

### Catalyst::Model::Adaptor Example

#### The external model class (or classes):

```
package OutsideMyApp::SomeClass;
use Moo; # Or any other means of creating a class
sub do_something {
    my ($self) = @_;
    return "test message";
}
1;
```

#### The adaptor class:

```
package MyApp::Model::SomeClass;
use base 'Catalyst::Model::Adaptor';
__PACKAGE__->config( class => 'OutsideMyApp::SomeClass' );
```

### Catalyst::Model::Adaptor Example

#### Using model from Catalyst:

```
package MyApp::Controller::Root;
```

```
...
sub test_page :Path('/test_msg') {
    my ($self, $c) = @_;
    ...
    # Use $c->model to access your model
    $c->response->body( $c->model('SomeClass')->do_something );
}
```

#### Catalyst::Model::Adaptor:

- Default = instantiate at webapp startup
  - $\circ$   $\,$  What you want most of the time  $\,$

#### • Options for:

- Per Request
- Per call to \$c->model

("Factory::PerRequest") ("Factory")

### Models - Use DBIx::Class

- Aka "DBIC"
- Extremely powerful ORM
- E.g. Chaining for queries very expressive:
  - my @active\_users
    - = \$c->model('DB::Company')
      - ->find(\$company\_id)
      - ->users
      - ->active
      - ->created\_in\_last\_days(30)
      - ->with\_role('admin');

- # Get the company
- # Follow relationship to users
- # But only active users
- # That have been created in last 30 days
- # That are administrators

## Models - DBIx::Class - Key Classes:

#### 1. Schema Class

- Represents the whole database
- MyApp::Schema.pm
  - From Catalyst: \$c->model('DB');
- 2. Result Classes
  - One per Table (or View)
  - Represents a row of results from a query
  - Add per-row methods/logic here
  - o E.g.: MyApp::Schema::<u>Result</u>::\*

### Models - DBIx::Class - Key Classes:

- 3. ResultSet Classes
  - A set of rows (possibly an entire table) from a query
  - Equates to conditions and joins needed in SQL
  - $\circ~$  Add "canned queries" here
  - o Eg: MyApp::Schema::<u>ResultSet</u>::\*
  - From Catalyst: \$c->model("DB::\$table\_name");

• Be sure to use all 3 to customize your model

#### Models - DBlx::Class

#### 2 options Result Classes ⇔ SQL Schema:

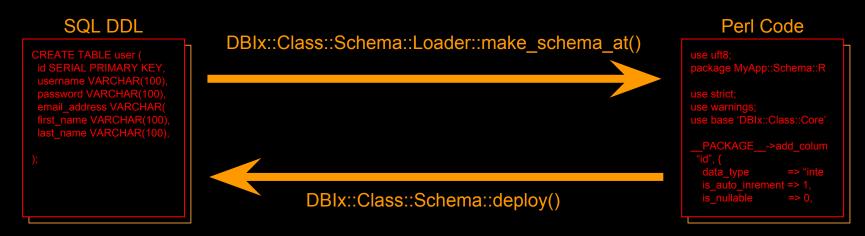

## Models and Catalyst Context (\$c)

- Avoid using the \$c in your Models
  - Binds your models to Catalyst harder to reuse

#### • But if you do need it:

# Catalyst calls this, not you

- Probably want one instance per request, e.g.:
  - Catalyst::Model::Factory::PerRequest
  - Catalyst::Component::InstancePerContext

## Views

## **Catalyst Views**

#### Normally Template Toolkit

- Very powerful, easy to use, lots of features, etc.
- But many other options if you prefer

- Can have multiple views in one app:
  - MyApp::View::TT
  - MyApp::View::TTNewLook
  - MyApp::View::Mobile

(default site)

(beta test new layout)
(lightweight version)

### Views - Template Toolkit & DBIC

- In most cases, it's all the same
- But one thing to watch out for:
  - As a part of DBIx::Class being "smart", it returns:
     Scalar Context: A ResultSet
    - List Context: The list of objects from the ResultSet
  - $\circ~$  TT calls methods in list context

[% users.purchases.count %]

If you need a ResultSet, use the \_rs variant

[% users.purchases\_rs.count %]

## Miscellaneous

#### Misc:

#### • Use local::lib

- Using system Perl isn't worth the trouble
- Can just tar up your development libs and copy to production to have exactly the same versions

#### Use Log::Contextual

- Docs aren't great, but the functionality is
- Esp. useful in model classes (where you don't have \$c->log)

## **Misc - Debugging**

- Normal debugger
  - Set a breakpoint:

```
sub view :Path('view') {
    my ($self, $c) = @_;
$DB::single=1;
    $c->stash( users => [ $c->model('DB::User')->all ] );
}
```

Run development server under debugger:
 perl -d script/myapp\_server
 Note: Do NOT use with -r

## **Misc - Debugging**

#### • Dumping data to log:

```
sub view :Path('view') {
    my ($self, $c) = @_;
    my @users = $c->model('DB::User')->all;
    $c->stash( users => \@users );
# Temporarily add logging
    use Data::Dumper::Concise;
    $Data::Dumper::Maxdepth = 3;# DBIC objects are BIG so limit depth
    $c->log->debug( 'Users: ' . Dumper( @users ) );
    }
```

#### • DBIx::Class:

DBIC\_TRACE=1 perl script/myapp\_server -r

#### Misc

- High Availability FastCGI Setup:
  - E.g.: nginix:
    - Create a "upstream fastcgi\_pool"
    - Then run two copies of FastCGI inside the pool
      - Each can have as many -n processes as you want
      - Can restart each and it's normally "hitless"
        - At least for small patches or just a restart

# Μοο

### Moo - What is it?

- "Lightweight Moose"
  - Moose is great, but startup is slow
- Moo:
  - Fast startup
  - Pure Perl
  - All you need for almost all situations:
    - POD says Moo "provides almost -- but not quite -- two thirds of Moose"
    - But it's 95%+ of what you need on a daily basis in my experience

#### Use Moo

- Catalyst is fairly tightly bound to full Moose
- But nothing says you can't go with a more lightweight option for you model classes
  - You are building them outside Catalyst, right?
- Using Moo, your tests for these external classes will be MUCH faster

## Moo - Compatibility

- Moo has many Moose compatibility features
- And TIMTOWTDI definitely applies
- But Moo is fairly opinionated
  - You probably want to embrace a certain style of Moo/Moose syntax and features
    - For Example:
      - Uses MooseX::AttributeShortcuts syntax
      - Types are coderefs vs. strings (or blessed constraint)
      - Can use MooX::late for "plain old Moose" syntax
    - Automatically enabled FATAL warnings

#### **Moo - Common Patterns**

```
package MyClass;
use Moo;
use warnings NONFATAL => 'uninitialized'; # Prevent death on undef
use Types::Standard qw[Str InstanceOf]; # See POD for other types available
use URI;
has scheme => (
                                   # Example of attribute required by constructor
   is => 'ro'.
                    Most often,
   isa => Str,
                                   # Note coderef from Types::Standard, not string
   required => 1, you just need
                    one of these 2
);
                       options
has uri => (
                                   # Example of attrib you build at runtime
   is => 'lazy',
                                   # "lazy => 1" like Moose on separate line OK too
   isa => InstanceOf['URI'],  # Must be an Object of type URI
   builder => sub {
                     # Anon sub to construct attrib value
       URI->new( shift->scheme . '://perl.com'); # Die here if invalid value
   },
```

```
);_
```

### Moo or Moose - General Tips

- Use lazy
  - Required when accessing other attributes
  - But can give performance boost in other cases
- Use Roles
  - As an alternative to traditional OO inheritance
- Use method modifiers:
  - o before, after, around
- Use 'handles' for delegation

# Thank you